# LX0-103<sup>Q&As</sup>

CompTIA Linux+ [Powered by LPI] 1

### Pass CompTIA LX0-103 Exam with 100% Guarantee

Free Download Real Questions & Answers PDF and VCE file from:

https://www.leads4pass.com/lx0-103.html

100% Passing Guarantee 100% Money Back Assurance

Following Questions and Answers are all new published by CompTIA Official Exam Center

Instant Download After Purchase

100% Money Back Guarantee

😳 365 Days Free Update

Leads4Pass

800,000+ Satisfied Customers

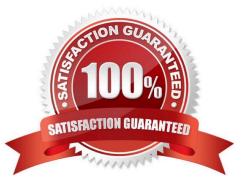

## Leads4Pass

#### **QUESTION 1**

Which shell command is used to continue background execution of a suspended command?

| A. and            |  |  |
|-------------------|--|--|
| B. bg             |  |  |
| C. cont           |  |  |
| D. exec           |  |  |
| E. :and           |  |  |
| Correct Answer: B |  |  |

#### **QUESTION 2**

Which of the following commands can be used to download the RPM package kernel without installing it?

- A. yum download --no-install kernel
- B. yumdownloader kernel
- C. rpm --download --package kernel
- D. rpmdownload kernel

Correct Answer: B

#### **QUESTION 3**

Which utility would be used to change how often a filesystem check is performed on an ext2 filesystem without losing any data stored on that filesystem?

A. mod2fs

B. fsck

- C. tune2fs
- D. mke2fs
- E. fixe2fs

Correct Answer: C

#### **QUESTION 4**

### Leads4Pass

When removing a package, which of the following dpkg options will completely remove the files including configuration files?

- A. --clean
- B. --delete
- C. --purge
- D. remove

Correct Answer: C

#### **QUESTION 5**

Which of the following commands can be used to display the inode number of a given file?

A. inode B. Is

- C. In
- D. cp

Correct Answer: B

LX0-103 VCE Dumps

LX0-103 Practice Test

LX0-103 Study Guide